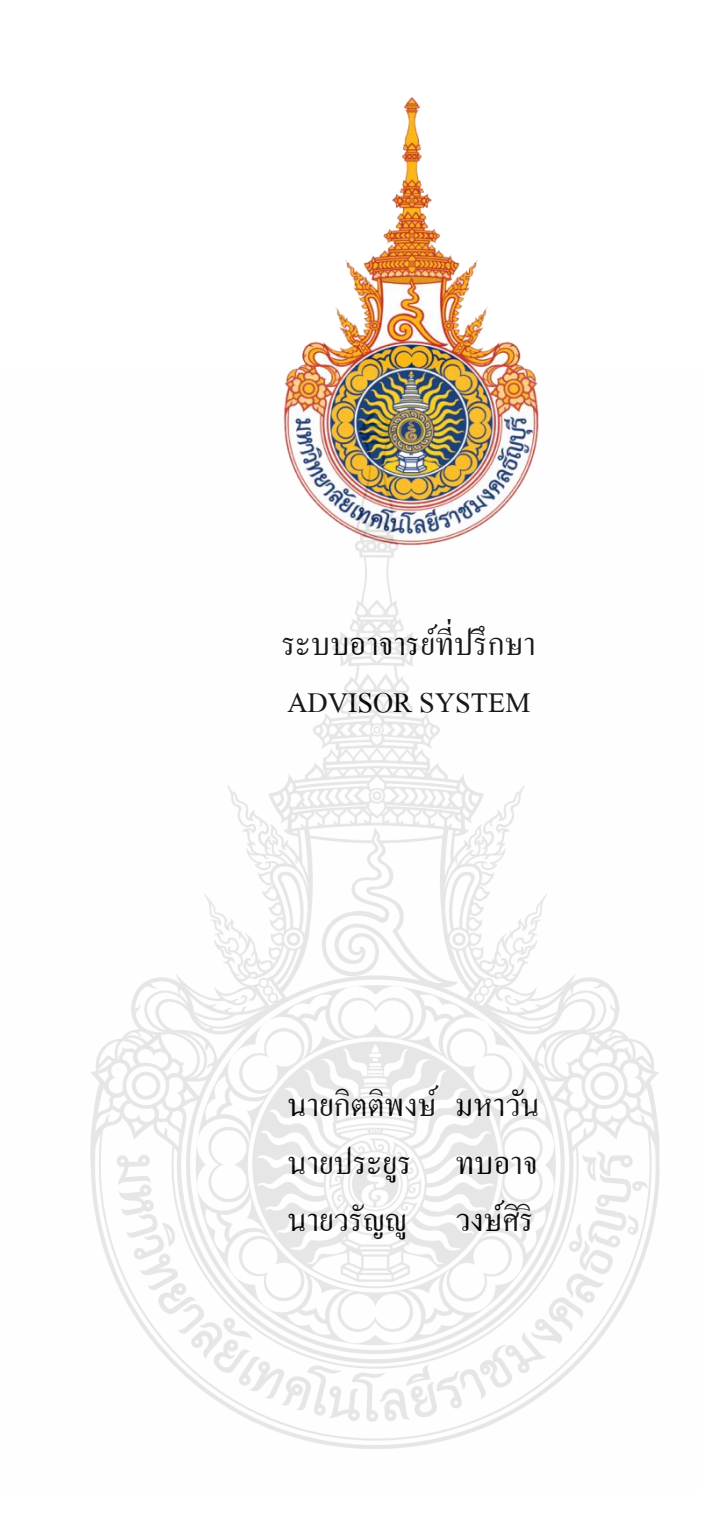

ปริญญานิพนธ์นี้เป็ นส่วนหนึ่งของการศึกษาตามหลักสูตรวิศวกรรมศาสตรบัณฑิต ภาควิชาวิศวกรรมคอมพิวเตอร์ คณะวิศวกรรมศาสตร์ มหาวิทยาลัยเทคโนโลยีราชมงคลธัญบุรี

พ.ศ. 2557

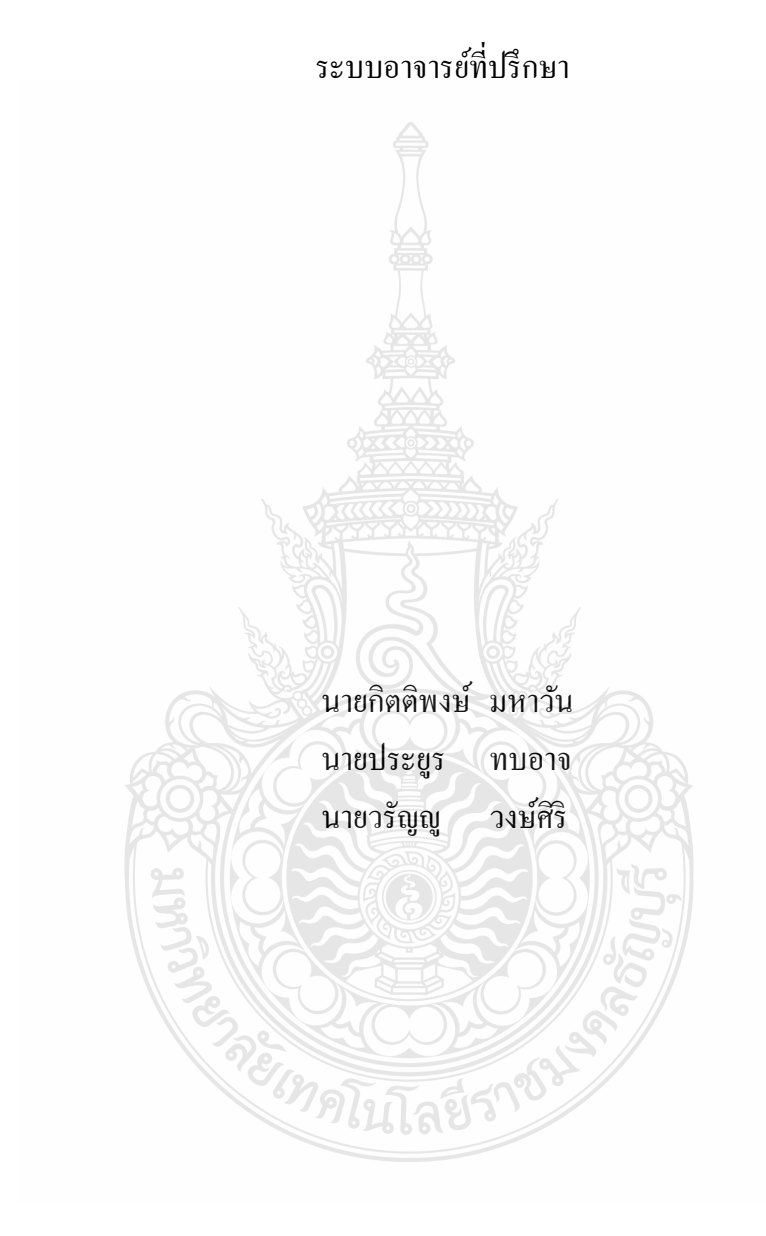

ปริญญานิพนธ์นี้เป็ นส่วนหนึ่งของการศึกษาตามหลักสูตรวิศวกรรมศาสตรบัณฑิต ภาควิชาวิศวกรรมคอมพิวเตอร์ คณะวิศวกรรมศาสตร์ มหาวิทยาลัยเทคโนโลยีราชมงคลธัญบุรี

พ.ศ. 2557

# MR. KITTIPONG MAHAWAN MR. PRAYOON TOPART MR. WARANYOO WONGSIRI

THIS PROJECT SUBMITTED IN PARTIAL FULFILLMENT OF THE REQUIREMENTS FOR THE BACHELOR DEGREE OF ENGINEERING DEPARTMENT OF COMPUTER ENGINEERING FACULTY OF ENGINEERING RAJAMANGALA UNIVERSITY OF TECHNOLOGY THANYABURI YEAR 2014

### ADVISOR SYSTEM

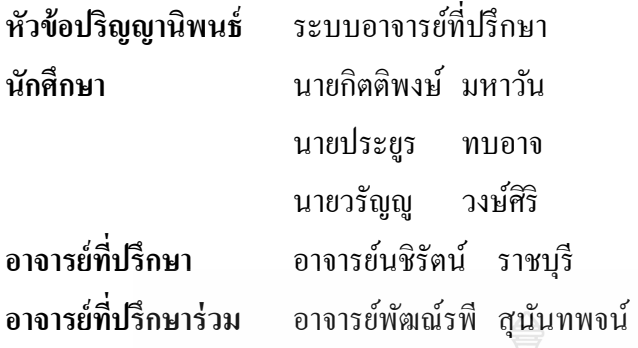

ภาควิชาวิศวกรรมคอมพิวเตอร์ คณะวิศวกรรมศาสตร์ มหาวิทยาลัยเทคโนโลยีราชมงคล ธัญบุรี อนุมัติให้ปริญญานิพนธ์นี้เป็ นส่วนหนึ่งของการศึกษาตามหลักสูตรวิศวกรรมศาสตรบัณฑิต

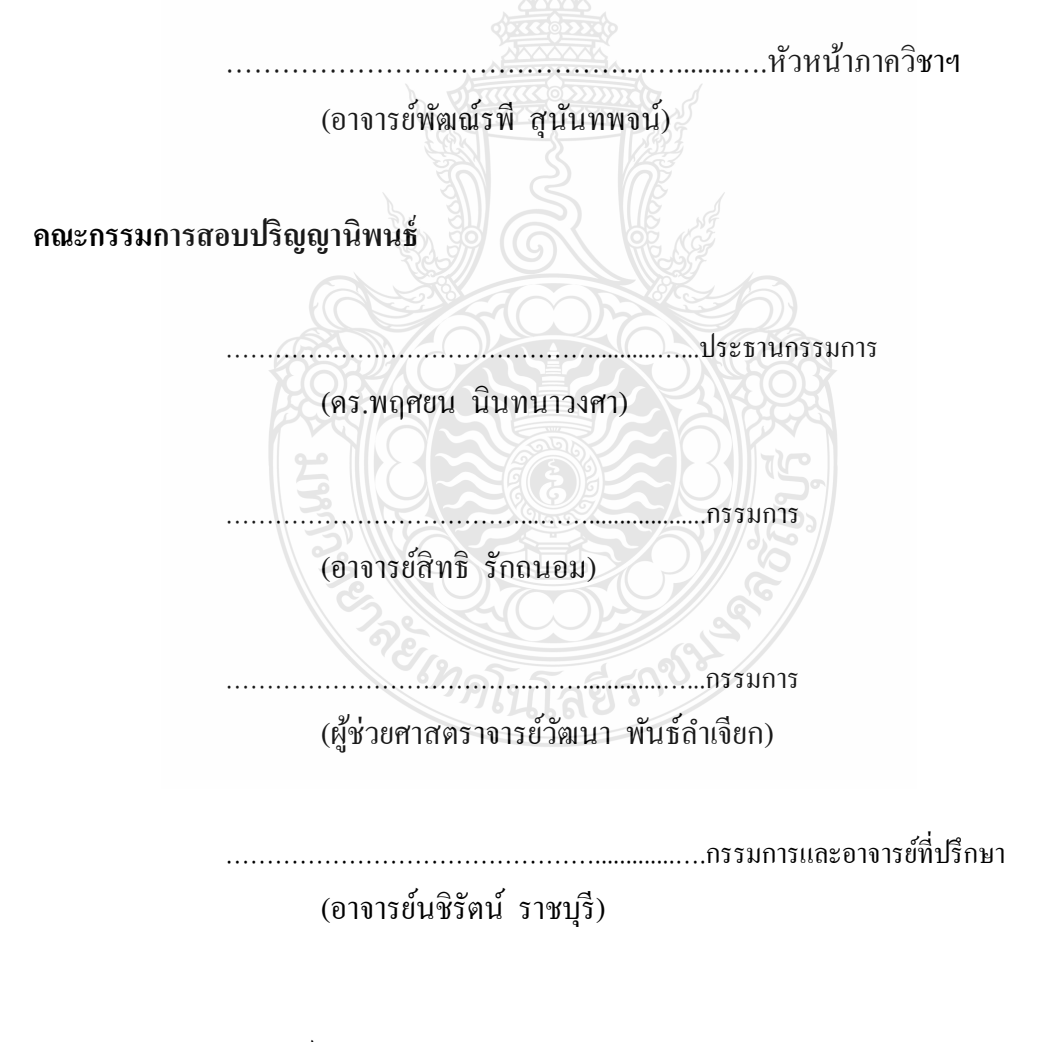

ลิขสิทธิ์ของภาควิชาวิศวกรรมคอมพิวเตอร์ คณะวิศวกรรมศาสตร์ มหาวิทยาลัยเทคโนโลยีราชมงคลธัญบุรี

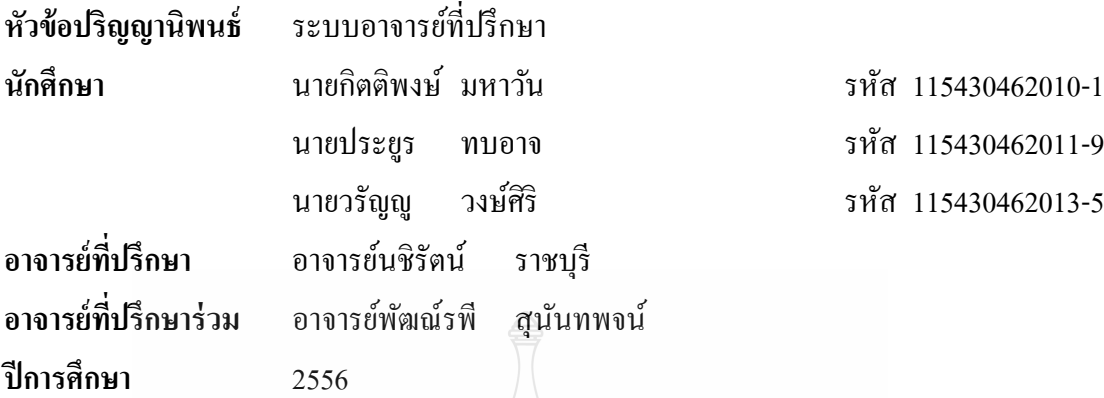

นายประยูร ทบอาจ รหัส 115430462011-9 นายวรัญญู วงษ์ศิริ รหัส 115430462013-5

### **บทคัดย่อ**

้ เนื่องด้วยนักศึกษาในมหาวิทยาลัย อาจจะเกิดปัญหาในการวางแผนการศึกษา การจัดการ แผนการศึกษาเมื่อการศึกษาไม่เป็ นไปตามแผนหรือปัญหาส่วนตัวในการใช้ชีวิตในมหาวิทยาลัย ้ รวมถึงสงสัยในข้อกำหนด กฎเกณฑ์ต่าง ๆ ของมหาวิทยาลัย ซึ่งมีผู้คอยชี้แนะและให้คำปรึกษาคือ ้อาจารย์ที่ปรึกษา แต่ในบางครั้งจะเกิดการติดขัด ในเรื่องการนัดหมายและข้อมูลไม่เพียงพอต่อการ ให้คำปรึกษา

ดังนั้นคณะผู้จัดทำจึงได้มีการจัดทำระบบอาจารย์ที่ปรึกษาขึ้นมา เพื่ออำนวยความสะดวก ให้แก่อาจารย์ที่ปรึ กษาและนักศึกษา/โดยนักศึกษาสามารถใช้ระบบอาจารย์ที่ปรึ กษาในการ ้วิเคราะห์แผนการเรียนหรือรับคำแนะนำเบื้องต้นได้ด้วยตนเอง และอาจารย์ที่ปรึกษาสามารถดู ่ ข้อมูลนักศึกษา เพื่อให้คำปรึกษาผ่านระบบและดูแลป้องกันปัญหาที่อาจจะเกิดขึ้นได้สะดวกและ รวดเร็วขึ้น

**คำสำคัญ อาจาร**ย์ที่ปรึกษา แผนการเรียน คำแนะนำ

<sup>ย</sup>เทคโนโลยีร

### **กิตติกรรมประกาศ**

โครงงาน "ระบบอาจารย์ที่ปรึกษา" สามารถสำเร็จลุล่วงไปได้ด้วยความช่วยเหลืออย่างดียิ่ง ่ ของ อาจารย์นชิรัตน์ ราชบุรี และ อาจารย์พัฒณ์รพี สุนันทพจน์ อาจารย์ที่ปรึกษาของโครงงาน ที่ได้ ให้คำแนะนำต่าง ๆ พร้อมทั้งชี้แนะแนวทางในการคำเนินโครงงานมาโดยตลอด ขอขอบพระคุณ คณาจารย์ทุกท่านที่ได้ประสิทธิ์ประสาทวิชาความรู้ให้แก่ข้าพเจ้าตลอดระยะเวลาที่ศึกษาเล่าเรียน และคอยให้คำแนะนำที่ดี รวมถึงเจ้าหน้าที่ภาควิชาวิศวกรรมคอมพิวเตอร์ที่ให้ข้อมูลและให้ความ ช่วยเหลือจนโครงงานส าเร็จลุล่วงไปได้

สุดท้ายนี้ขณะผู้จัดทำขอกราบขอบพระคุณบิดามารดาและครอบครัวของคณะผู้จัดทำที่เป็น กำลังใจและให้การสนับสนุนทำให้คณะผู้จัดทำสามารถทำโครงงานนี้สำเร็จลุล่วงไปด้วยดี คุณค่า และประโยชน์จากโครงงานนี้ คณะผู้จัดทำขอมอบแค่ผู้มีพระคุณทุกท่าน

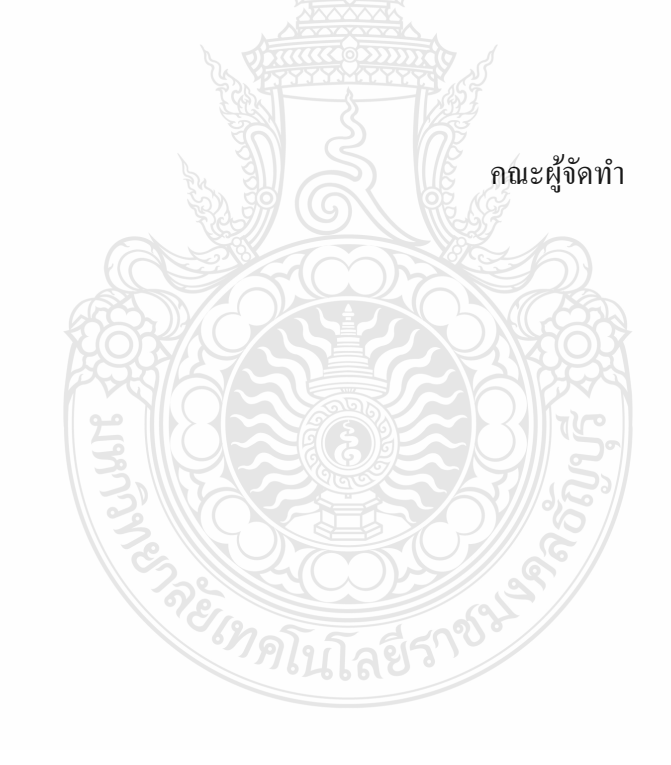

### **สารบัญ**

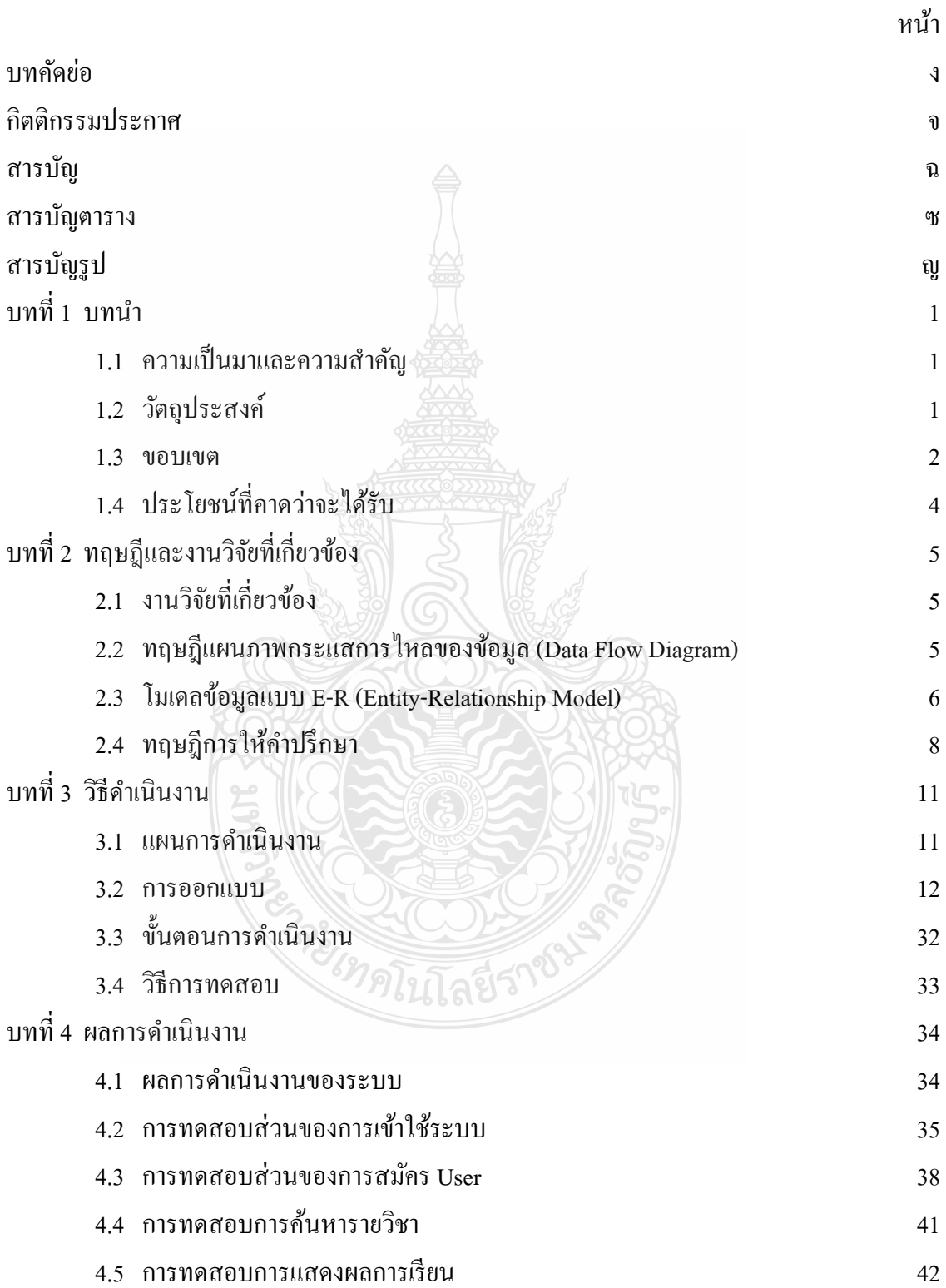

# **สารบัญ (ต่อ)**

ช

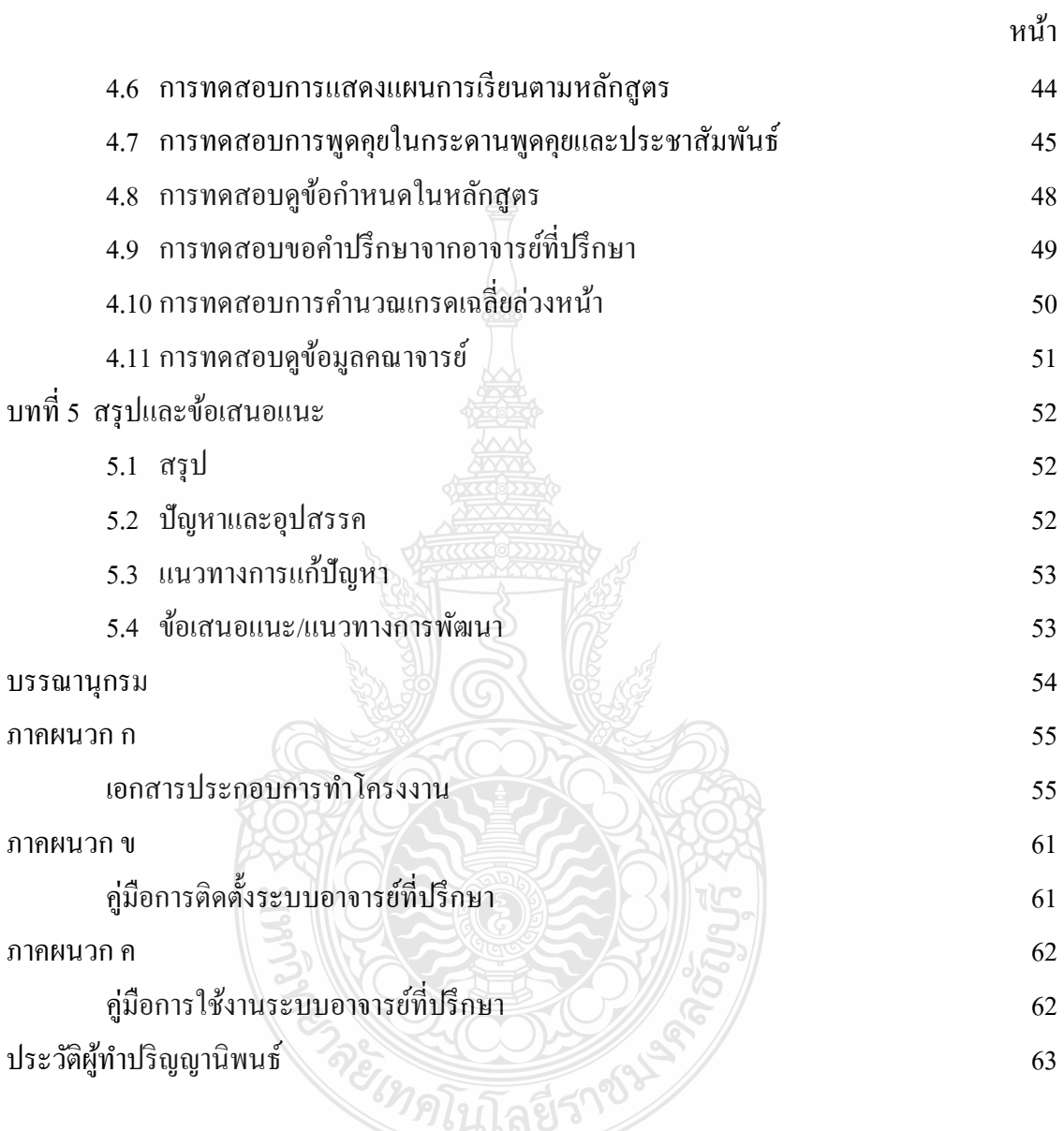

### **สารบัญตาราง**

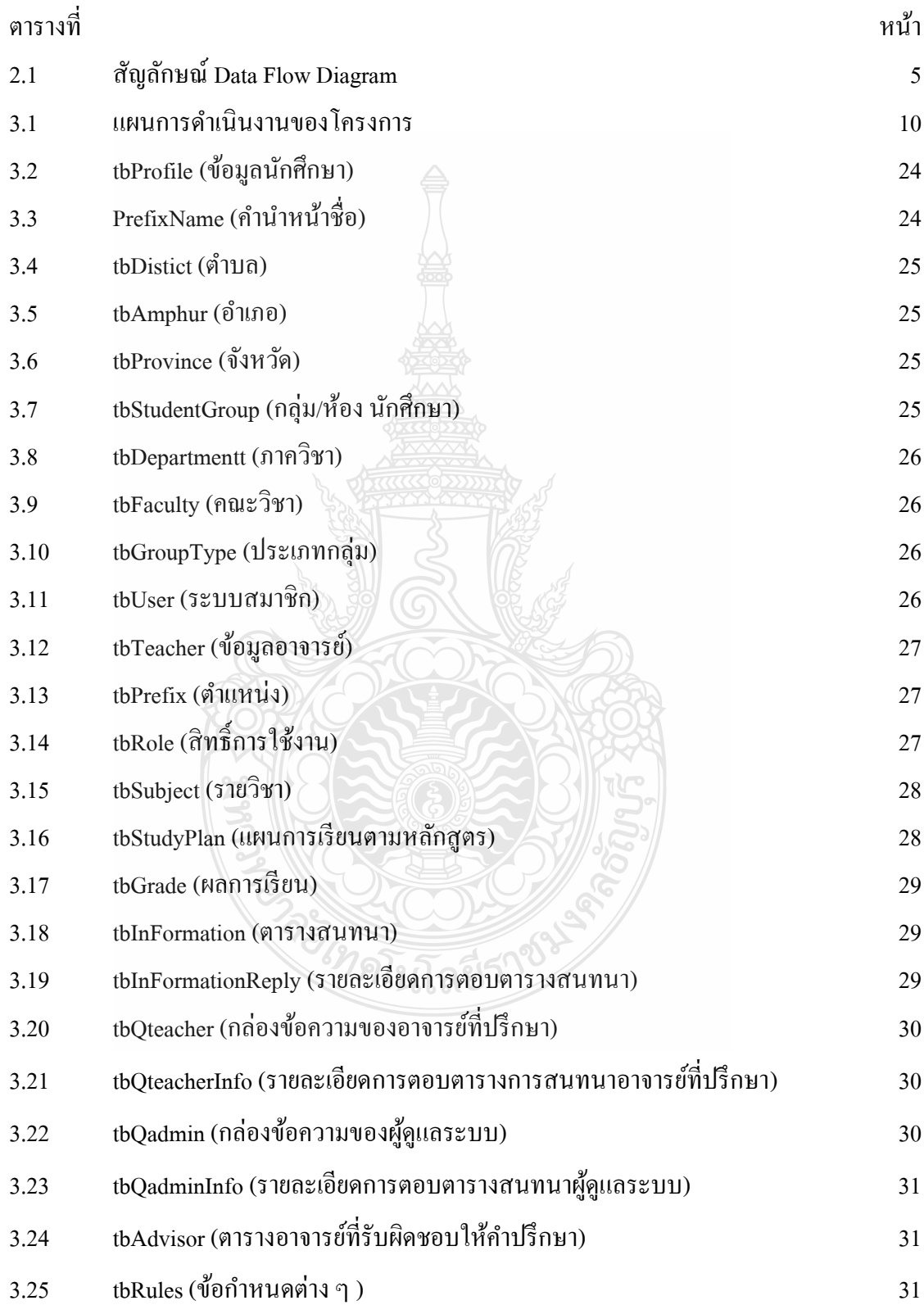

# **สารบัญตาราง (ต่อ)**

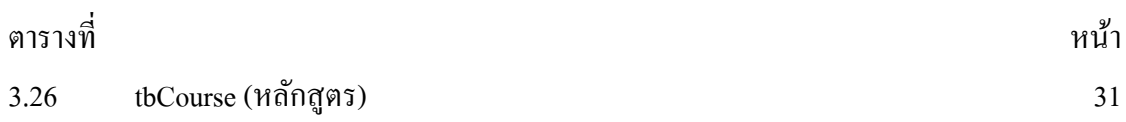

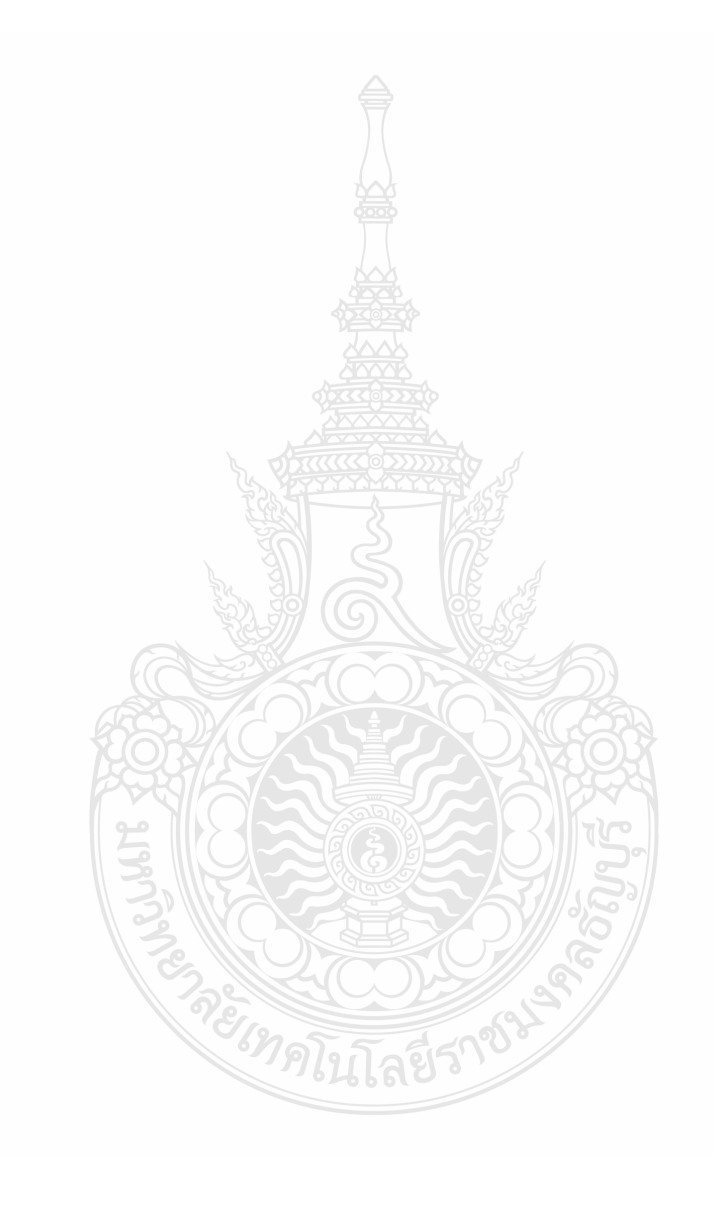

### **สารบัญรูป**

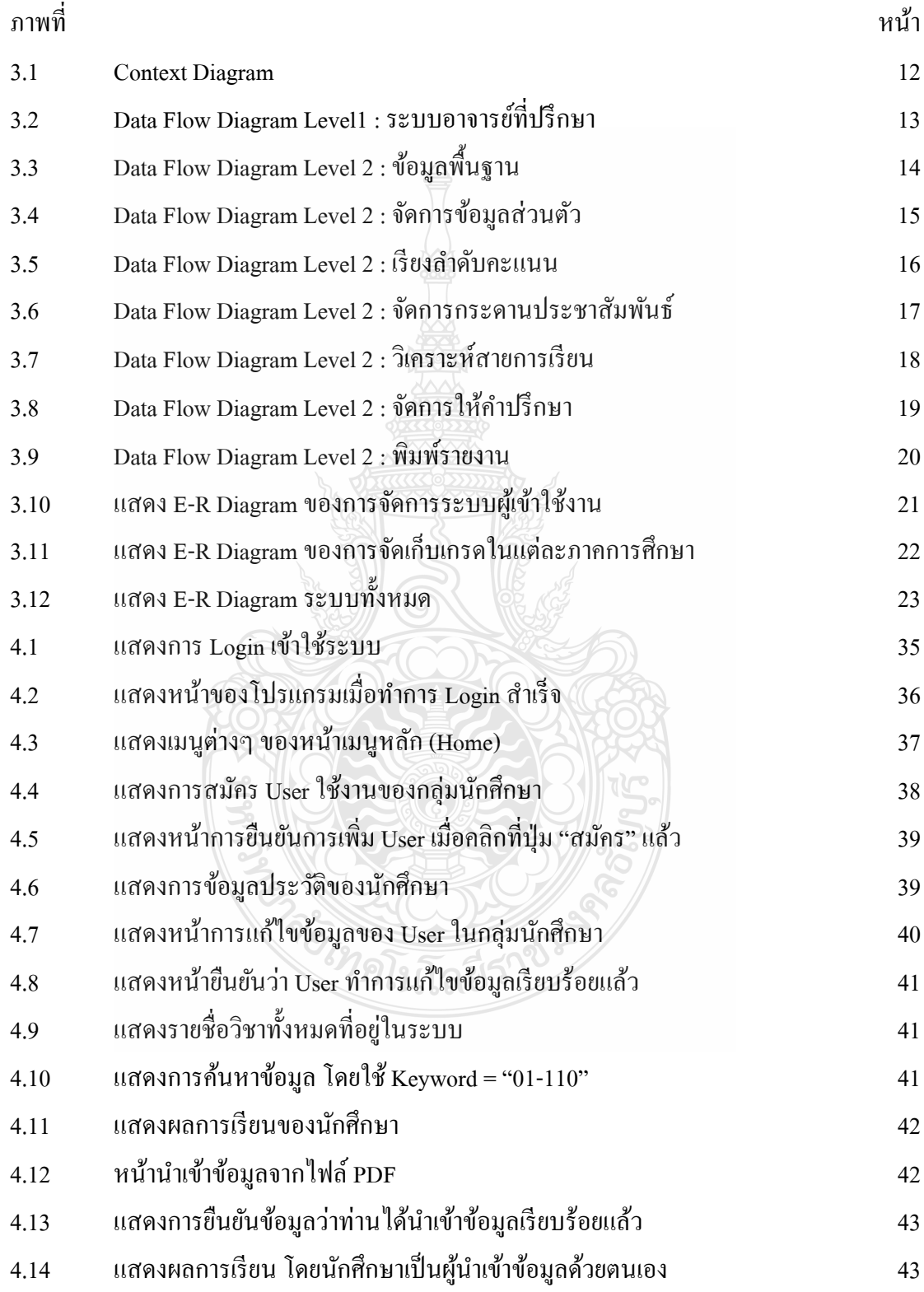

ญ

# **สารบัญรูป (ต่อ)**

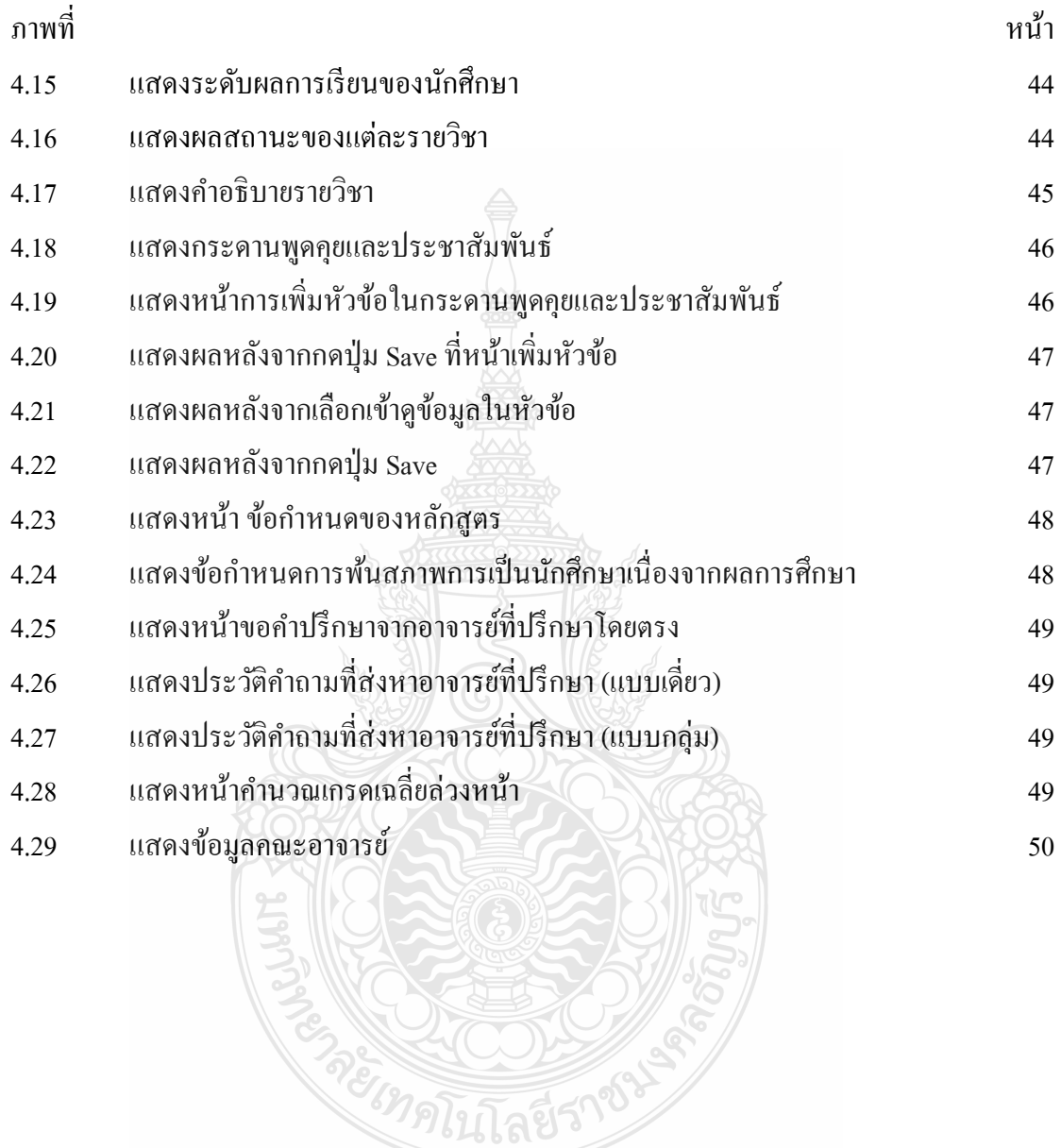